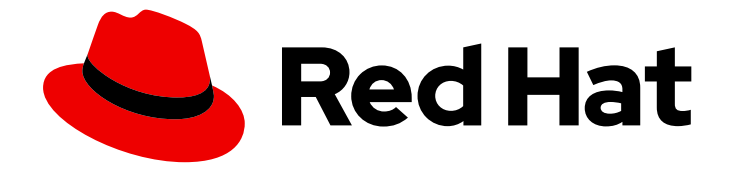

# Red Hat OpenShift Serverless 1.33

# About OpenShift Serverless

Introduction to OpenShift Serverless

Last Updated: 2024-07-02

Introduction to OpenShift Serverless

# Legal Notice

Copyright © 2024 Red Hat, Inc.

The text of and illustrations in this document are licensed by Red Hat under a Creative Commons Attribution–Share Alike 3.0 Unported license ("CC-BY-SA"). An explanation of CC-BY-SA is available at

http://creativecommons.org/licenses/by-sa/3.0/

. In accordance with CC-BY-SA, if you distribute this document or an adaptation of it, you must provide the URL for the original version.

Red Hat, as the licensor of this document, waives the right to enforce, and agrees not to assert, Section 4d of CC-BY-SA to the fullest extent permitted by applicable law.

Red Hat, Red Hat Enterprise Linux, the Shadowman logo, the Red Hat logo, JBoss, OpenShift, Fedora, the Infinity logo, and RHCE are trademarks of Red Hat, Inc., registered in the United States and other countries.

Linux ® is the registered trademark of Linus Torvalds in the United States and other countries.

Java ® is a registered trademark of Oracle and/or its affiliates.

XFS ® is a trademark of Silicon Graphics International Corp. or its subsidiaries in the United States and/or other countries.

MySQL<sup>®</sup> is a registered trademark of MySQL AB in the United States, the European Union and other countries.

Node.js ® is an official trademark of Joyent. Red Hat is not formally related to or endorsed by the official Joyent Node.js open source or commercial project.

The OpenStack ® Word Mark and OpenStack logo are either registered trademarks/service marks or trademarks/service marks of the OpenStack Foundation, in the United States and other countries and are used with the OpenStack Foundation's permission. We are not affiliated with, endorsed or sponsored by the OpenStack Foundation, or the OpenStack community.

All other trademarks are the property of their respective owners.

# Abstract

This document provides an overview of OpenShift Serverless features, including Functions, Serving, and Eventing. It also includes release notes and details about how to get support.

# Table of Contents

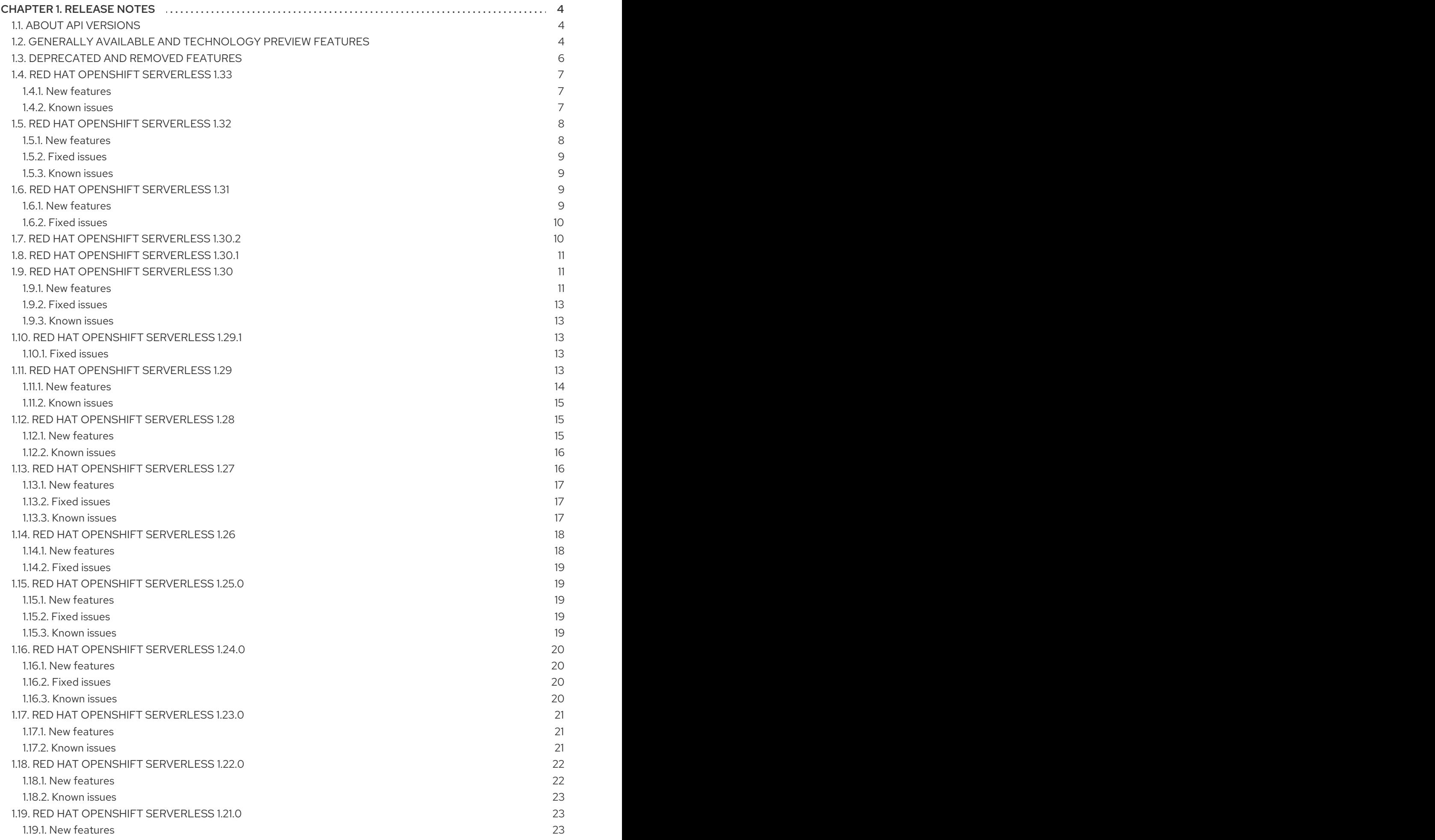

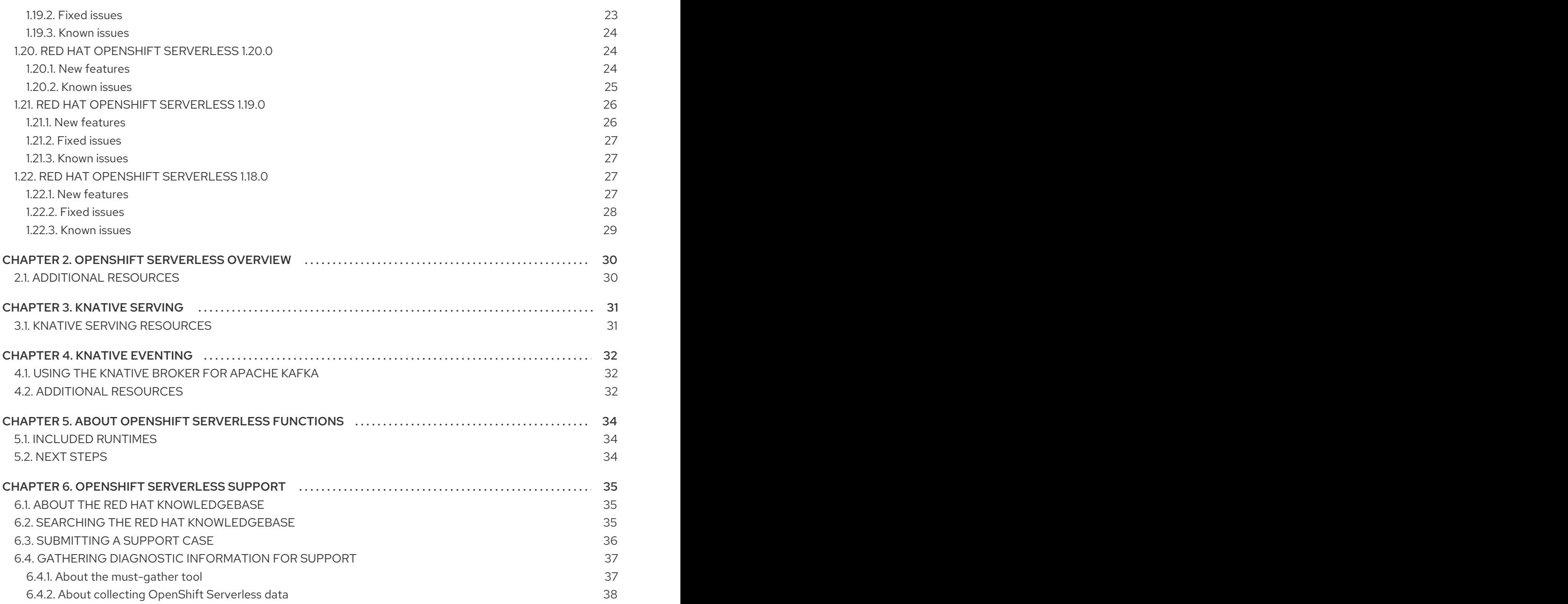

# CHAPTER 1. RELEASE NOTES

<span id="page-7-0"></span>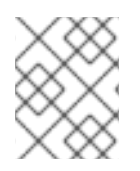

### **NOTE**

For additional information about the OpenShift Serverless life cycle and supported platforms, refer to the [OpenShift](https://access.redhat.com/support/policy/updates/openshift_operators) Operator Life Cycles.

Release notes contain information about new and deprecated features, breaking changes, and known issues. The following release notes apply for the most recent OpenShift Serverless releases on OpenShift Container Platform.

For an overview of OpenShift Serverless functionality, see About OpenShift [Serverless](#page-33-2).

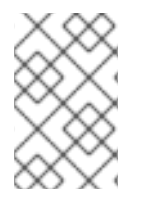

### **NOTE**

OpenShift Serverless is based on the open source Knative project.

For details about the latest Knative component releases, see the [Knative](https://knative.dev/blog/) blog.

# <span id="page-7-1"></span>1.1. ABOUT API VERSIONS

API versions are an important measure of the development status of certain features and custom resources in OpenShift Serverless. Creating resources on your cluster that do not use the correct API version can cause issues in your deployment.

The OpenShift Serverless Operator automatically upgrades older resources that use deprecated versions of APIs to use the latest version. For example, if you have created resources on your cluster that use older versions of the **ApiServerSource** API, such as **v1beta1**, the OpenShift Serverless Operator automatically updates these resources to use the **v1** version of the API when this is available and the **v1beta1** version is deprecated.

After they have been deprecated, older versions of APIs might be removed in any upcoming release. Using deprecated versions of APIs does not cause resources to fail. However, if you try to use a version of an API that has been removed, it will cause resources to fail. Ensure that your manifests are updated to use the latest version to avoid issues.

# <span id="page-7-2"></span>1.2. GENERALLY AVAILABLE AND TECHNOLOGY PREVIEW FEATURES

Features that are Generally Available (GA) are fully supported and are suitable for production use. Technology Preview (TP) features are experimental features and are not intended for production use. See the [Technology](https://access.redhat.com/support/offerings/techpreview) Preview scope of support on the Red Hat Customer Portal for more information about TP features.

The following table provides information about which OpenShift Serverless features are GA and which are TP:

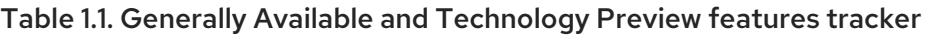

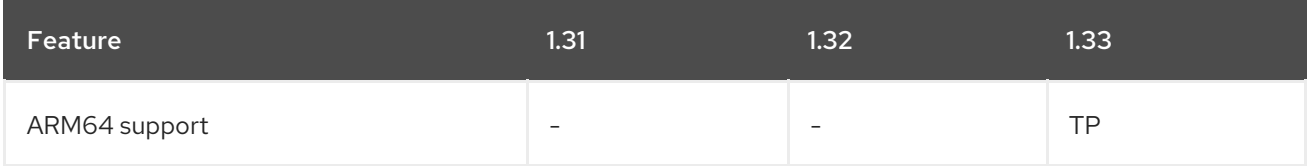

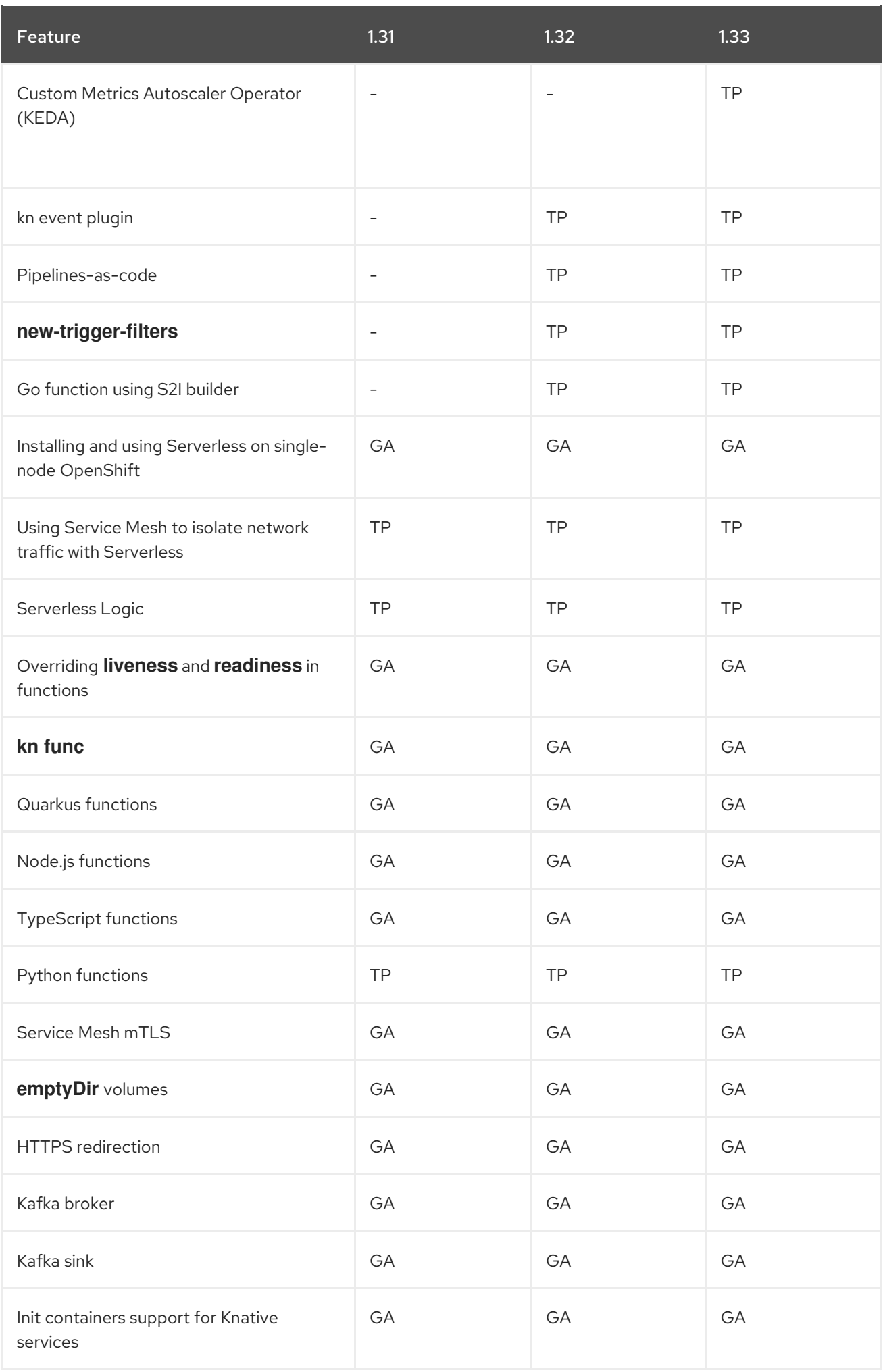

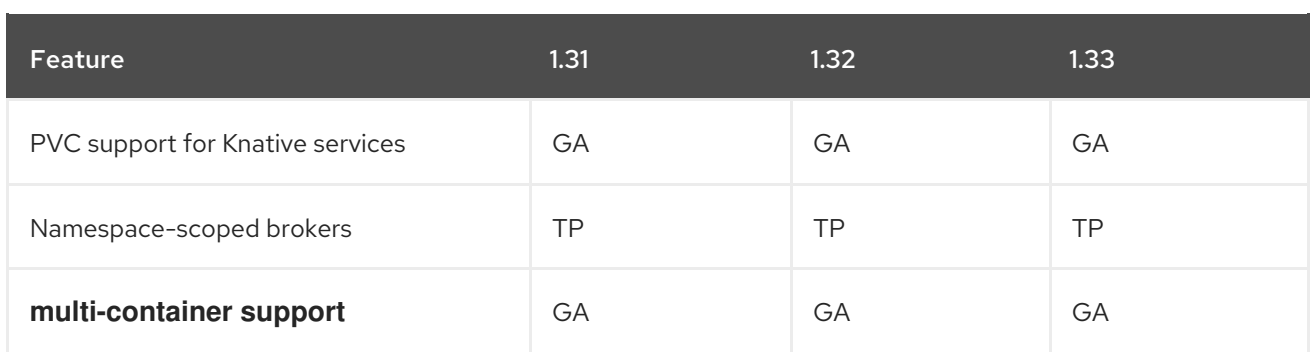

# <span id="page-9-0"></span>1.3. DEPRECATED AND REMOVED FEATURES

Some features that were Generally Available (GA) or a Technology Preview (TP) in previous releases have been deprecated or removed. Deprecated functionality is still included in OpenShift Serverless and continues to be supported; however, it will be removed in a future release of this product and is not recommended for new deployments.

For the most recent list of major functionality deprecated and removed within OpenShift Serverless, refer to the following table:

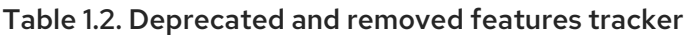

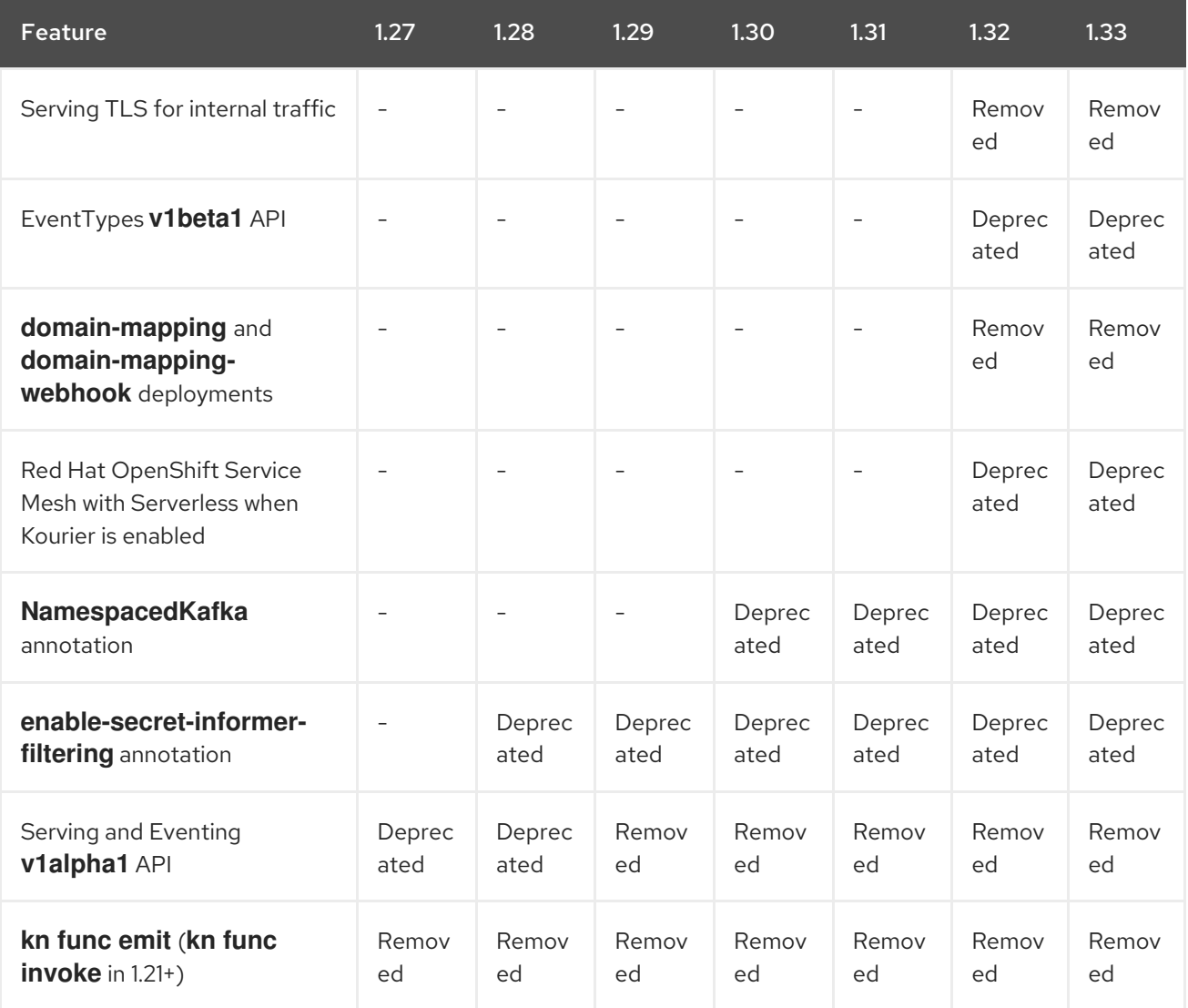

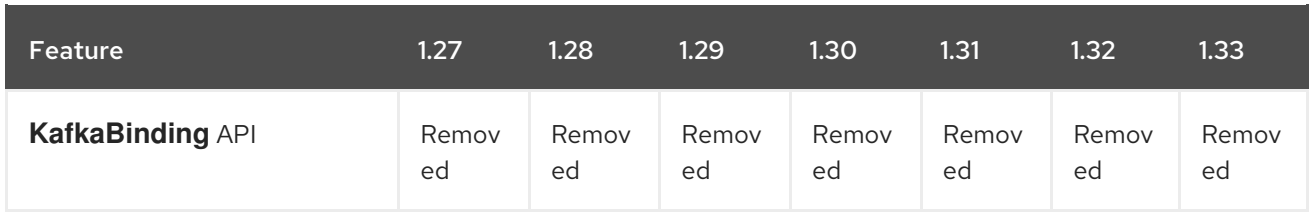

# <span id="page-10-0"></span>1.4. RED HAT OPENSHIFT SERVERLESS 1.33

OpenShift Serverless 1.33 is now available. New features, updates, and known issues that pertain to OpenShift Serverless on OpenShift Container Platform are included in the following notes:

### <span id="page-10-1"></span>1.4.1. New features

- OpenShift Serverless now uses Knative Serving 1.12.
- OpenShift Serverless now uses Knative Eventing 1.12.
- OpenShift Serverless now uses Kourier 1.12.
- OpenShift Serverless now uses Knative (**kn**) CLI 1.12.
- OpenShift Serverless now uses Knative for Apache Kafka 1.12.
- The **kn func** CLI plugin now uses **func** 1.14.
- OpenShift Serverless on ARM64 is now available as Technology Preview.
- The **NamespacedKafka** annotation is now deprecated. Use the standard Kafka broker without data plane isolation instead.
- When enabling the automatic **EventType** auto-creation, you can now easily discover events available within the cluster. This functionality is available as a Developer Preview.
- You can now explore the Knative Eventing monitoring dashboards directly within the Observe tab of the developer view in the OpenShift Developer Console.
- You can now use the Custom Metrics Autoscaler Operator to autoscale Knative Eventing sources for Apache Kafka sources, defined by a **KafkaSource** object. This functionality is available as a Technology Preview feature, offering enhanced scalability and efficiency for Kafka-based event sources within Knative Eventing.
- You can now customize the internal Kafka topic properties when creating a Knative Broker with Kafka implementation. This improves efficiency and simplifies management.
- The new trigger filters feature is now available as a Technology Preview. These filters are enabled by default and allows users to specify a set of filter expressions, where each expression evaluates to either true or false for each event.

### <span id="page-10-2"></span>1.4.2. Known issues

- Due to different mount point permissions, direct upload on a cluster build does not work on IBM zSystems (s390x) and IBM Power (ppc64le).
- Building and deploying a function using Podman version 4.6 fails with the **invalid pull policy "1"** error.

To work around this issue, use Podman version 4.5.

# <span id="page-11-0"></span>1.5. RED HAT OPENSHIFT SERVERLESS 1.32

OpenShift Serverless 1.32 is now available. New features, updates, and known issues that pertain to OpenShift Serverless on OpenShift Container Platform are included in the following notes.

### <span id="page-11-1"></span>1.5.1. New features

- OpenShift Serverless now uses Knative Serving 1.11.
- OpenShift Serverless now uses Knative Eventing 1.11.
- OpenShift Serverless now uses Kourier 1.11.
- OpenShift Serverless now uses Knative (**kn**) CLI 1.11.
- OpenShift Serverless now uses Knative for Apache Kafka 1.11.
- The **kn func** CLI plugin now uses **func** 1.13.
- **Serverless Logic, which is available as a Technology Preview (TP) feature, has been updated.** See the Serverless Logic [documentation](https://openshift-knative.github.io/docs/docs/latest/serverless-logic/about.html) for usage instructions.
- You can configure the OpenShift Serverless Functions readiness and liveness probe settings for the **user** container and **queue-proxy** container.
- OpenShift Serverless Functions now supports OpenShift Pipelines versions from **1.10** till **1.14** (latest). The older versions of OpenShift Pipelines are no longer compatible with OpenShift Serverless Functions.
- On-cluster function building, including using Pipelines as Code is now supported on IBM zSystems (s390x) and IBM Power (ppc64le) on OpenShift Data Foundation storage only.
- You can now subscribe a function to a set of events by using the **func subscribe** command. This links your function to **CloudEvent** objects defined by your filters and enables automated responses.
- The Knative Serving TLS encryption feature for internal traffic is now deprecated. It was a Tech Preview feature. The functionality with the **internal-encryption** configuration flag is no longer available and it will be replaced by new configuration flags in a future release.
- The secret filtering is enabled by default on the OpenShift Serverless Operator side. An environment variable **ENABLE\_SECRET\_INFORMER\_FILTERING\_BY\_CERT\_UID=true**, is added by default to the **net-istio** and **net-kourier** controller pods.
- The **domain-mapping** and **domain-mapping-webhook** deployments functionality in the **knative-serving** namespace is now removed. They are now integrated with Serving Webhook and Serving Controller.
- If you set **spec.config.domain** field in the **KnativeServing** custom resource (CR), the default external domain will no longer auto-populates the **config-domain** config map in the **knativeserving** namespace. Now, you must configure the **config-domain** config map manually to ensure accurate domain settings.
- You can now use the gRPC health probe for **net-kourier** deployments. The the Kourier

Controller now uses a standard Kubernetes gRPC health probe for both readiness and liveness, replacing its previous use of exec and custom commands. The **timeoutSeconds** value has been adjusted from 100 milliseconds to 1 second to ensure more reliable probe responses.

- The new trigger filters feature is now available as a Technology Preview. The new trigger filters are now enabled by default. It allows users to specify a set of filter expressions, where each expression evaluates to either true or false for each event.
- Knative Eventing now offers support for data in transit encryption (Eventing TLS) as a developer preview. You can configure Knative Eventing components to expose HTTPS addresses as well as add user-provided CA trust bundles to clients.
- OpenShift Serverless now supports custom OpenShift CA bundle injection for system components. For more information, see [Configuring](https://docs.openshift.com/container-platform/latest/networking/configuring-a-custom-pki.html#certificate-injection-using-operators_configuring-a-custom-pki) a custom PKI.
- You can now use the Custom Metrics Autoscaler Operator to autoscale Knative Eventing sources for Apache Kafka sources. This functionality is available as a developer preview, offering enhanced scalability and efficiency for Kafka-based event sources within Knative Eventing.
- You can now explore the Knative Eventing monitoring dashboards directly within the Observe tab of the Developer view in the OpenShift Developer Console.
- The support for EventTypes **v1beta1** in Knative shipped is deprecated in OpenShift Serverless 1.32. In OpenShift Serverless 1.32, the Knative CLI uses the EventType **v1beta2** API to facilitate the new reference model. In previous releases, the **kn** CLI is not backward compatible with the EventType API **v1beta1** and is limited to the **kn eventtypes** sub-commands group. Therefore, it is recommended to use a matching **kn** version for the best user experience.

### <span id="page-12-0"></span>1.5.2. Fixed issues

The default CPU limit is now increased for **3scale-kourier-gateways** from **500m** to **1s**. When more than 500 Knative Service instances are created, it could lead to readiness and liveness probe failures in the **3scale-kourier-gateways** pod due to CPU resource exhaustion. This adjustment aims to reduce such failures and ensures smoother operation even under heavy loads.

### <span id="page-12-1"></span>1.5.3. Known issues

- Due to different mount point permissions, direct upload on a cluster build does not work on IBM zSystems (s390x) and IBM Power (ppc64le).
- Building and deploying a function using Podman version 4.6 fails with the **invalid pull policy "1"** error.

To work around this issue, use Podman version 4.5.

# <span id="page-12-2"></span>1.6. RED HAT OPENSHIFT SERVERLESS 1.31

OpenShift Serverless 1.31 is now available. New features, updates, and known issues that pertain to OpenShift Serverless on OpenShift Container Platform are included in the following notes.

### <span id="page-12-3"></span>1.6.1. New features

- OpenShift Serverless now uses Knative Serving 1.10.
- OpenShift Serverless now uses Knative Eventing 1.10.
- OpenShift Serverless now uses Kourier 1.10.
- OpenShift Serverless now uses Knative (**kn**) CLI 1.10.
- OpenShift Serverless now uses Knative for Apache Kafka 1.10.
- The **kn func** CLI plug-in now uses **func** 1.11.
- OpenShift Serverless multi-tenancy with Service Mesh is now available as a Technology Preview (TP) feature.
- Serverless Logic, which is available as a Technology Preview (TP) feature, has been updated. See the Serverless Logic [documentation](https://openshift-knative.github.io/docs/docs/latest/serverless-logic/about.html) for usage instructions.
- OpenShift Serverless can now be installed and used on single-node OpenShift.
- You can now configure a persistent volume claim (PVC) for an existing **PersistentVolume** object to use with a Serverless function.
- When specifying Kourier for Ingress and using **DomainMapping**, the TLS for OpenShift Route is set to passthrough, and TLS is handled by the Kourier Gateway. Beginning with Serverless 1.31, it is possible to specify the enabled cipher suites on the side of the Kourier Gateway.
- Integrating Red Hat OpenShift Service Mesh with Serverless when Kourier is enabled is now deprecated. Use **net-istio** instead of **net-kourier** for Service Mesh integration. See the "Integrating Red Hat OpenShift Service Mesh with Serverless" section for details.
- The **PodDistruptionBudget** and **HorizontalPodAutoscaler** objects have been added for the **3scale-kourier-gateway** deployment.
	- **PodDistruptionBudget** is used to define the minimum availability requirements for pods in a deployment.
	- **HorizontalPodAutoscaler** is used to automatically scale the number of pods in the deployment based on demand or on your custom metrics.
- Now you can change the pattern for Apache Kafka topic names used by Knative brokers and channels for Apache Kafka.
- The **DomainMapping v1alpha1** custom resource definition (CRD) is now deprecated. Use **v1beta1** CRD instead.
- The **NamespacedKafka** annotation, which was a Technology Preview (TP) feature, is now deprecated in favor of the standard Kafka broker with no data plane isolation.

### <span id="page-13-0"></span>1.6.2. Fixed issues

**•** Previously, when deploying Knative Eventing with full Red Hat OpenShift Service Mesh integration and with **STRICT** peer authentication, the **PingSource** adapter metrics were unavailable.

This has been fixed, and the **PingSource** adapter metrics are now collected using a different **job** and **service** label value. The previous value was **pingsource-mt-adapter**, the new value is **pingsource-mt-adapter-sm-service**.

# <span id="page-13-1"></span>1.7. RED HAT OPENSHIFT SERVERLESS 1.30.2

OpenShift Serverless 1.30.2 is now available. New features, updates, and known issues that pertain to OpenShift Serverless on OpenShift Container Platform are included in the following notes.

This release of OpenShift Serverless addresses Common Vulnerabilities and Exposures (CVEs), contains bug fixes, and is supported on OpenShift Container Platform 4.11 and later versions. Notably, this update addresses CVE-2023-44487 - HTTP/2 Rapid Stream Reset by disabling HTTP/2 transport on Serving, Eventing webhooks, and RBAC proxy containers.

# <span id="page-14-0"></span>1.8. RED HAT OPENSHIFT SERVERLESS 1.30.1

OpenShift Serverless 1.30.1 is now available. New features, updates, and known issues that pertain to OpenShift Serverless on OpenShift Container Platform are included in the following notes.

This release of OpenShift Serverless addresses Common Vulnerabilities and Exposures (CVEs), contains bug fixes, and is supported on OpenShift Container Platform 4.11 and later versions.

# <span id="page-14-1"></span>1.9. RED HAT OPENSHIFT SERVERLESS 1.30

OpenShift Serverless 1.30 is now available. New features, updates, and known issues that relate to OpenShift Serverless on OpenShift Container Platform are included in the following.

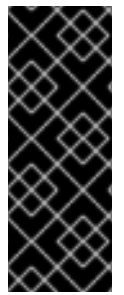

### IMPORTANT

OpenShift Container Platform 4.13 is based on Red Hat Enterprise Linux (RHEL) 9.2. RHEL 9.2 has not been submitted for Federal Information Processing Standards (FIPS) validation. Although Red Hat cannot commit to a specific timeframe, we expect to obtain FIPS validation for RHEL 9.0 and RHEL 9.2 modules, and later even minor releases of RHEL 9.x. Information on updates will be available in the Compliance Activities and Government Standards [Knowledgebase](https://access.redhat.com/articles/2918071) article.

### <span id="page-14-2"></span>1.9.1. New features

- OpenShift Serverless now uses Knative Serving 1.9.
- OpenShift Serverless now uses Knative Eventing 1.9.
- OpenShift Serverless now uses Kourier 1.9.
- OpenShift Serverless now uses Knative (**kn**) CLI 1.9.
- OpenShift Serverless now uses Knative for Apache Kafka 1.9.
- The **kn func** CLI plug-in now uses **func** 1.10.1.
- OpenShift Serverless now runs on HyperShift-hosted clusters.
- OpenShift Serverless now runs on single-node OpenShift.
- Developer Experience around OpenShift Serverless is now available through OpenShift Toolkit, an OpenShift IDE Extension for the Visual Studio Code (VSCode). The extension can be installed from the VSCode Extension Tab and VSCode [Marketplace.](https://marketplace.visualstudio.com/items?itemName=redhat.vscode-openshift-connector) See the Marketplace page for the Visual Studio Code OpenShift Toolkit extension.
- OpenShift Serverless Functions nows supports Red Hat OpenShift Pipelines versions 1.10 and 1.11. Older versions of Red Hat OpenShift Pipelines are no longer compatible with OpenShift Serverless Functions.
- Serverless Logic is now available as a Technology Preview (TP) feature. See the Serverless Logic [documentation](https://openshift-knative.github.io/docs/docs/latest/serverless-logic/about.html) for details.
- Beginning with OpenShift Serverless 1.30.0, the following runtime environments are supported on IBM zSystems using the s2i builder:
	- o NodeJS
	- o Python
	- TypeScript
	- Quarkus
- Eventing integration with Red Hat OpenShift Service Mesh is now available as a Technology Preview (TP) feature.

The integration includes the following:

- **PingSource**
- **ApiServerSource**
- Knative Source for Apache Kafka
- Knative Broker for Apache Kafka
- **o** Knative Sink for Apache Kafka
- **ContainerSource**
- **SinkBinding**
- **InMemoryChannel**
- **KafkaChannel**
- Channel-based Knative Broker
- Pipelines-as-code for OpenShift Serverless Functions is now available as a Technology Preview (TP).
- You can now configure the burst and queries per second (QPS) values for **net-kourier**.
- OpenShift Serverless Functions users now have the ability to override the **readiness** and **liveness** probe values in the **func.yaml** file for individual Quarkus functions. See "Functions development reference guide" for guidance on Quarkus, TypeScript, and Node.js functions.
- Beginning with OpenShift Serverless 1.30.0, Kourier controller and gateway manifests have the following limits and requests by default:
	- requests:
		- cpu: 200m
- memory: 200Mi
- o limits:
	- cpu: 500m
	- memory: 500Mi See the "Overriding Knative Serving system deployment configurations" section of OpenShift Serverless documentation.
- The **NamespacedKafka** annotation, which was a Technology Preview (TP) feature, is now deprecated in favor of the standard Kafka broker with no data plane isolation.

#### <span id="page-16-0"></span>1.9.2. Fixed issues

Previously, the **3scale-kourier-gateway** pod was sending thousands of **net-kourier-controller** DNS queries daily. New queries were being sent for each **NXDOMAIN** reply. This continued until the correct DNS query was produced. The query now has the **net-kourier-controller.knative-serving-ingress.svc.<cluster domain>.** fully-qualified domain name (FQDN) by default, which solves the problem.

### <span id="page-16-1"></span>1.9.3. Known issues

Building and deploying a function using Podman version 4.6 fails with the **invalid pull policy "1"** error.

To work around this issue, use Podman version 4.5.

- On-cluster function building, including using Pipelines-as-code, is not supported on IBM zSystems and IBM Power.
- Buildpack builder is not supported on IBM zSystems and IBM Power.

#### Additional resources

Overriding system deployment [configurations](https://access.redhat.com/documentation/en-us/red_hat_openshift_serverless/1.33/html-single/serving/#overriding-config-serving)

# <span id="page-16-2"></span>1.10. RED HAT OPENSHIFT SERVERLESS 1.29.1

OpenShift Serverless 1.29.1 is now available. New features, updates, and known issues that pertain to OpenShift Serverless on OpenShift Container Platform are included in the following notes.

This release of OpenShift Serverless addresses Common Vulnerabilities and Exposures (CVEs), contains bug fixes, and is supported on OpenShift Container Platform 4.10 and later versions.

### <span id="page-16-3"></span>1.10.1. Fixed issues

Previously, the **net-kourier-controller** sometimes failed to start due to the liveness probe error. This has been fixed.

#### Additional resources

Knowledgebase solution for the [net-kourier-controller](https://access.redhat.com/solutions/7019323) liveness probe error

# <span id="page-16-4"></span>1.11. RED HAT OPENSHIFT SERVERLESS 1.29

OpenShift Serverless 1.29 is now available. New features, updates, and known issues that pertain to OpenShift Serverless on OpenShift Container Platform are included in the following notes.

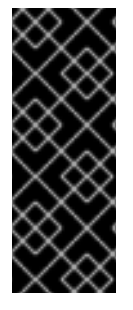

### IMPORTANT

OpenShift Container Platform 4.13 is based on Red Hat Enterprise Linux (RHEL) 9.2. RHEL 9.2 is yet to be submitted for Federal Information Processing Standards (FIPS) validation. Although Red Hat cannot commit to a specific timeframe, we expect to obtain FIPS validation for RHEL 9.0 and RHEL 9.2 modules, and later even minor releases of RHEL 9.x. Information on updates will be available in the Compliance Activities and Government Standards [Knowledgebase](https://access.redhat.com/articles/2918071) article.

### <span id="page-17-0"></span>1.11.1. New features

- OpenShift Serverless now uses Knative Serving 1.8.
- OpenShift Serverless now uses Knative Eventing 1.8.
- OpenShift Serverless now uses Kourier 1.8.
- OpenShift Serverless now uses Knative (**kn**) CLI 1.8.
- OpenShift Serverless now uses Knative for Apache Kafka 1.8.
- The **kn func** CLI plug-in now uses **func** 1.10.
- Beginning with OpenShift Serverless 1.29, the different product versions are available as follows:
	- The latest release is available through the **stable** channel.
	- Releases older than the latest are available through the version-based channels. To use these, update the channel parameter in the subscription object YAML file from **stable** to the corresponding version-based channel, such as **stable-1.29**.

This change allows you to receive updates not only for the latest release, but also for releases in the Maintenance phase.

Additionally, you can lock the version of the Knative (**kn**) CLI. For details, see section "Installing the Knative CLI".

- You can now create OpenShift Serverless functions through developer console using OpenShift Container Platform Pipelines.
- Multi-container support for Knative Serving is now generally available (GA). This feature allows you to use a single Knative service to deploy a multi-container pod.
- OpenShift Serverless functions can now override the **readiness** and **liveness** probe values in the **func.yaml** file for individual Node.js and TypeScript functions.
- You can now configure your function to re-deploy automatically to the cluster when its source code changes in the GitHub repository. This allows for more seamless CI/CD integration.
- Eventing integration with Service Mesh is now available as developer preview feature. The integration includes: **PingSource**, **ApiServerSource**, Knative Source for Apache Kafka, Knative Broker for Apache Kafka, Knative Sink for Apache Kafka, **ContainerSource**, and **SinkBinding**.
- This release includes the upgraded Developer Preview for OpenShift Serverless Logic.

API version **v1alpha1** of the Knative Operator Serving and Eventings CRDs has been removed. You need to use the **v1beta1** version instead. This does not affect the existing installations, because CRDs are updated automatically when upgrading the Serverless Operator.

### <span id="page-18-0"></span>1.11.2. Known issues

- When updating the secret specified in DomainMapping, simply updating the secret does not trigger the reconcile loop. You need to either rename the secret or delete the Knative Ingress resource to trigger the reconcile loop.
- Webhook Horizontal Pod Autoscaler (HPA) settings are overridden by the OpenShift Serverless Operator. As a result, it fails to scale for higher workloads. To work around this issue, manually set the initial replica value that corresponds to your workload.
- **KafkaSource** resources created before Red Hat OpenShift Serverless 1.27 get stuck when being deleted. To work around the issue, after starting to delete a **KafkaSource**, remove the finalizer from the resource.
- The **net-kourier-controller** might not be able to start due to the liveness probe error. You can work around the problem using the Knowledgebase solution.

### Additional resources

- Knowledgebase solution for the [net-kourier-controller](https://access.redhat.com/solutions/7019323) liveness probe error
- Red Hat OpenShift Serverless Logic [documentation](https://openshift-knative.github.io/docs/docs/latest/serverless-logic/about.html)

# <span id="page-18-1"></span>1.12. RED HAT OPENSHIFT SERVERLESS 1.28

OpenShift Serverless 1.28 is now available. New features, updates, and known issues that pertain to OpenShift Serverless on OpenShift Container Platform are included in the following notes.

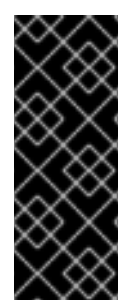

# IMPORTANT

OpenShift Container Platform 4.13 is based on Red Hat Enterprise Linux (RHEL) 9.2. RHEL 9.2 is yet to be submitted for Federal Information Processing Standards (FIPS) validation. Although Red Hat cannot commit to a specific timeframe, we expect to obtain FIPS validation for RHEL 9.0 and RHEL 9.2 modules, and later even minor releases of RHEL 9.x. Information on updates will be available in the Compliance Activities and Government Standards [Knowledgebase](https://access.redhat.com/articles/2918071) article.

# <span id="page-18-2"></span>1.12.1. New features

- OpenShift Serverless now uses Knative Serving 1.7.
- OpenShift Serverless now uses Knative Eventing 1.7.
- OpenShift Serverless now uses Kourier 1.7.
- OpenShift Serverless now uses Knative (**kn**) CLI 1.7.
- OpenShift Serverless now uses Knative broker implementation for Apache Kafka 1.7.
- The **kn func** CLI plug-in now uses **func** 1.9.1 version.
- Node.js and TypeScript runtimes for OpenShift Serverless Functions are now Generally Available (GA).
- Python runtime for OpenShift Serverless Functions is now available as a Technology Preview.
- Multi-container support for Knative Serving is now available as a Technology Preview. This feature allows you to use a single Knative service to deploy a multi-container pod.
- In OpenShift Serverless 1.29 or later, the following components of Knative Eventing will be scaled down from two pods to one:
	- **imc-controller**
	- **imc-dispatcher**
	- **mt-broker-controller**
	- **mt-broker-filter**
	- **mt-broker-ingress**
- The **serverless.openshift.io/enable-secret-informer-filtering** annotation for the Serving CR is now deprecated. The annotation is valid only for Istio, and not for Kourier. With OpenShift Serverless 1.28, the OpenShift Serverless Operator allows injecting the environment variable **ENABLE\_SECRET\_INFORMER\_FILTERING\_BY\_CERT\_UID** for both **net-istio** and **net-kourier**.

If you enable secret filtering, all of your secrets need to be labeled with **networking.internal.knative.dev/certificate-uid: "<id>"**. Otherwise, Knative Serving does not detect them, which leads to failures. You must label both new and existing secrets.

In one of the following OpenShift Serverless releases, secret filtering will become enabled by default. To prevent failures, label your secrets in advance.

### <span id="page-19-0"></span>1.12.2. Known issues

- Currently, runtimes for Python are not supported for OpenShift Serverless Functions on IBM Power, IBM zSystems, and IBM® LinuxONE. Node.js, TypeScript, and Quarkus functions are supported on these architectures.
- On the Windows platform, Python functions cannot be locally built, run, or deployed using the Source-to-Image builder due to the **app.sh** file permissions. To work around this problem, use the Windows Subsystem for Linux.
- **KafkaSource** resources created before Red Hat OpenShift Serverless 1.27 get stuck when being deleted. To work around the issue, after starting to delete a **KafkaSource**, remove the finalizer from the resource.

# <span id="page-19-1"></span>1.13. RED HAT OPENSHIFT SERVERLESS 1.27

OpenShift Serverless 1.27 is now available. New features, updates, and known issues that pertain to OpenShift Serverless on OpenShift Container Platform are included in the following notes.

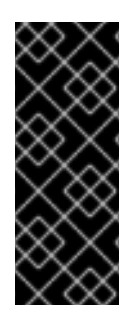

# IMPORTANT

OpenShift Serverless 1.26 is the earliest release that is fully supported on OpenShift Container Platform 4.12. OpenShift Serverless 1.25 and older does not deploy on OpenShift Container Platform 4.12.

For this reason, before upgrading OpenShift Container Platform to version 4.12, first upgrade OpenShift Serverless to version 1.26 or 1.27.

### <span id="page-20-0"></span>1.13.1. New features

- OpenShift Serverless now uses Knative Serving 1.6.
- OpenShift Serverless now uses Knative Eventing 1.6.
- OpenShift Serverless now uses Kourier 1.6.
- OpenShift Serverless now uses Knative (**kn**) CLI 1.6.
- OpenShift Serverless now uses Knative Kafka 1.6.
- The **kn func** CLI plug-in now uses **func** 1.8.1.
- Namespace-scoped brokers are now available as a Technology Preview. Such brokers can be used, for instance, to implement role-based access control (RBAC) policies.
- **KafkaSink** now uses the **CloudEvent** binary content mode by default. The binary content mode is more efficient than the structured mode because it uses headers in its body instead of a **CloudEvent**. For example, for the HTTP protocol, it uses HTTP headers.
- You can now use the gRPC framework over the HTTP/2 protocol for external traffic using the OpenShift Route on OpenShift Container Platform 4.10 and later. This improves efficiency and speed of the communications between the client and server.
- API version **v1alpha1** of the Knative Operator Serving and Eventings CRDs is deprecated in 1.27. It will be removed in future versions. Red Hat strongly recommends to use the **v1beta1** version instead. This does not affect the existing installations, because CRDs are updated automatically when upgrading the Serverless Operator.
- The delivery timeout feature is now enabled by default. It allows you to specify the timeout for each sent HTTP request. The feature remains a Technology Preview.

### <span id="page-20-1"></span>1.13.2. Fixed issues

Previously, Knative services sometimes did not get into the **Ready** state, reporting waiting for the load balancer to be ready. This issue has been fixed.

### <span id="page-20-2"></span>1.13.3. Known issues

- Integrating OpenShift Serverless with Red Hat OpenShift Service Mesh causes the **net-kourier** pod to run out of memory on startup when too many secrets are present on the cluster.
- Namespace-scoped brokers might leave **ClusterRoleBindings** in the user namespace even after deletion of namespace-scoped brokers. If this happens, delete the **ClusterRoleBinding** named **rbac-proxy-reviews-prom-rb-knativekafka-broker-data-plane-{{.Namespace}}** in the user namespace.

17

# <span id="page-21-0"></span>1.14. RED HAT OPENSHIFT SERVERLESS 1.26

OpenShift Serverless 1.26 is now available. New features, updates, and known issues that pertain to OpenShift Serverless on OpenShift Container Platform are included in the following notes.

### <span id="page-21-1"></span>1.14.1. New features

- OpenShift Serverless Functions with Quarkus is now GA.
- OpenShift Serverless now uses Knative Serving 1.5.
- OpenShift Serverless now uses Knative Eventing 1.5.
- OpenShift Serverless now uses Kourier 1.5.
- OpenShift Serverless now uses Knative (**kn**) CLI 1.5.
- OpenShift Serverless now uses Knative Kafka 1.5.
- OpenShift Serverless now uses Knative Operator 1.3.
- The **kn func** CLI plugin now uses **func** 1.8.1.
- Persistent volume claims (PVCs) are now GA. PVCs provide permanent data storage for your Knative services.
- The new trigger filters feature is now available as a Developer Preview. It allows users to specify a set of filter expressions, where each expression evaluates to either true or false for each event.

To enable new trigger filters, add the **new-trigger-filters: enabled** entry in the section of the **KnativeEventing** type in the operator config map:

```
apiVersion: operator.knative.dev/v1beta1
kind: KnativeEventing
...
...
spec:
 config:
  features:
    new-trigger-filters: enabled
...
```
Knative Operator 1.3 adds the updated **v1beta1** version of the API for **operator.knative.dev**. To update from **v1alpha1** to **v1beta1** in your **KnativeServing** and **KnativeEventing** custom resource config maps, edit the **apiVersion** key:

Example **KnativeServing** custom resource config map

apiVersion: operator.knative.dev/v1beta1 kind: KnativeServing ...

Example **KnativeEventing** custom resource config map

apiVersion: operator.knative.dev/v1beta1 kind: KnativeEventing ...

#### <span id="page-22-0"></span>1.14.2. Fixed issues

Previously, Federal Information Processing Standards (FIPS) mode was disabled for Kafka broker, Kafka source, and Kafka sink. This has been fixed, and FIPS mode is now available.

#### Additional resources

**•** Knative [documentation](https://knative.dev/docs/eventing/experimental-features/new-trigger-filters/) on new trigger filters

# <span id="page-22-1"></span>1.15. RED HAT OPENSHIFT SERVERLESS 1.25.0

OpenShift Serverless 1.25.0 is now available. New features, updates, and known issues that pertain to OpenShift Serverless on OpenShift Container Platform are included in the following notes.

#### <span id="page-22-2"></span>1.15.1. New features

- OpenShift Serverless now uses Knative Serving 1.4.
- OpenShift Serverless now uses Knative Eventing 1.4.
- OpenShift Serverless now uses Kourier 1.4.
- OpenShift Serverless now uses Knative (**kn**) CLI 1.4.
- OpenShift Serverless now uses Knative Kafka 1.4.
- The **kn func** CLI plugin now uses **func** 1.7.0.
- Integrated development environment (IDE) plugins for creating and deploying functions are now available for Visual [Studio](https://github.com/redhat-developer/vscode-knative) Code and [IntelliJ](https://github.com/redhat-developer/intellij-knative).
- Knative Kafka broker is now GA. Knative Kafka broker is a highly performant implementation of the Knative broker API, directly targeting Apache Kafka. It is recommended to not use the MT-Channel-Broker, but the Knative Kafka broker instead.
- Knative Kafka sink is now GA. A **KafkaSink** takes a **CloudEvent** and sends it to an Apache Kafka topic. Events can be specified in either structured or binary content modes.
- Enabling TLS for internal traffic is now available as a Technology Preview.

### <span id="page-22-3"></span>1.15.2. Fixed issues

Previously, Knative Serving had an issue where the readiness probe failed if the container was restarted after a liveness probe fail. This issue has been fixed.

### <span id="page-22-4"></span>1.15.3. Known issues

The Federal Information Processing Standards (FIPS) mode is disabled for Kafka broker, Kafka source, and Kafka sink.

- The **SinkBinding** object does not support custom revision names for services.
- The Knative Serving Controller pod adds a new informer to watch secrets in the cluster. The informer includes the secrets in the cache, which increases memory consumption of the controller pod.

If the pod runs out of memory, you can work around the issue by increasing the memory limit for the deployment.

#### Additional resources for OpenShift Container Platform

• Configuring TLS [authentication](https://access.redhat.com/documentation/en-us/red_hat_openshift_serverless/1.33/html-single/serving/#serverless-config-tls)

# <span id="page-23-0"></span>1.16. RED HAT OPENSHIFT SERVERLESS 1.24.0

OpenShift Serverless 1.24.0 is now available. New features, updates, and known issues that pertain to OpenShift Serverless on OpenShift Container Platform are included in the following notes.

### <span id="page-23-1"></span>1.16.1. New features

- OpenShift Serverless now uses Knative Serving 1.3.
- OpenShift Serverless now uses Knative Eventing 1.3.
- OpenShift Serverless now uses Kourier 1.3.
- OpenShift Serverless now uses Knative **kn** CLI 1.3.
- OpenShift Serverless now uses Knative Kafka 1.3.
- The **kn func** CLI plugin now uses **func** 0.24.
- Init containers support for Knative services is now generally available (GA).
- OpenShift Serverless logic is now available as a Developer Preview. It enables defining declarative workflow models for managing serverless applications.
- For OpenShift Container Platform, you can now use the cost management service with OpenShift Serverless.

### <span id="page-23-2"></span>1.16.2. Fixed issues

**•** Integrating OpenShift Serverless with Red Hat OpenShift Service Mesh causes the **net-istiocontroller** pod to run out of memory on startup when too many secrets are present on the cluster.

It is now possible to enable secret filtering, which causes **net-istio-controller** to consider only secrets with a **networking.internal.knative.dev/certificate-uid** label, thus reducing the amount of memory needed.

The OpenShift Serverless Functions Technology Preview now uses Cloud Native [Buildpacks](https://buildpacks.io/) by default to build container images.

### <span id="page-23-3"></span>1.16.3. Known issues

The Federal Information Processing Standards (FIPS) mode is disabled for Kafka broker, Kafka source, and Kafka sink.

In OpenShift Serverless 1.23, support for KafkaBindings and the **kafka-binding** webhook were removed. However, an existing **kafkabindings.webhook.kafka.sources.knative.dev MutatingWebhookConfiguration** might remain, pointing to the **kafka-source-webhook** service, which no longer exists.

For certain specifications of KafkaBindings on the cluster,

**kafkabindings.webhook.kafka.sources.knative.dev MutatingWebhookConfiguration** might be configured to pass any create and update events to various resources, such as Deployments, Knative Services, or Jobs, through the webhook, which would then fail.

To work around this issue, manually delete

**kafkabindings.webhook.kafka.sources.knative.dev MutatingWebhookConfiguration** from the cluster after upgrading to OpenShift Serverless 1.23:

\$ oc delete mutatingwebhookconfiguration kafkabindings.webhook.kafka.sources.knative.dev

# <span id="page-24-0"></span>1.17. RED HAT OPENSHIFT SERVERLESS 1.23.0

OpenShift Serverless 1.23.0 is now available. New features, updates, and known issues that pertain to OpenShift Serverless on OpenShift Container Platform are included in the following notes.

### <span id="page-24-1"></span>1.17.1. New features

- OpenShift Serverless now uses Knative Serving 1.2.
- OpenShift Serverless now uses Knative Eventing 1.2.
- OpenShift Serverless now uses Kourier 1.2.
- OpenShift Serverless now uses Knative (**kn**) CLI 1.2.
- OpenShift Serverless now uses Knative Kafka 1.2.
- The **kn func** CLI plugin now uses **func** 0.24.
- It is now possible to use the **kafka.eventing.knative.dev/external.topic** annotation with the Kafka broker. This annotation makes it possible to use an existing externally managed topic instead of the broker creating its own internal topic.
- The **kafka-ch-controller** and **kafka-webhook** Kafka components no longer exist. These components have been replaced by the **kafka-webhook-eventing** component.
- The OpenShift Serverless Functions Technology Preview now uses Source-to-Image (S2I) by default to build container images.

### <span id="page-24-2"></span>1.17.2. Known issues

- The Federal Information Processing Standards (FIPS) mode is disabled for Kafka broker, Kafka source, and Kafka sink.
- If you delete a namespace that includes a Kafka broker, the namespace finalizer may fail to be removed if the broker's **auth.secret.ref.name** secret is deleted before the broker.
- Running OpenShift Serverless with a large number of Knative services can cause Knative activator pods to run close to their default memory limits of 600MB. These pods might be restarted if memory consumption reaches this limit. Requests and limits for the activator

deployment can be configured by modifying the **KnativeServing** custom resource:

- apiVersion: operator.knative.dev/v1beta1 kind: KnativeServing metadata: name: knative-serving namespace: knative-serving spec: deployments: - name: activator resources: - container: activator requests: cpu: 300m memory: 60Mi limits: cpu: 1000m memory: 1000Mi
- If you are using Cloud Native [Buildpacks](https://buildpacks.io/) as the local build strategy for a function, **kn func** is unable to automatically start podman or use an SSH tunnel to a remote daemon. The workaround for these issues is to have a Docker or podman daemon already running on the local development computer before deploying a function.
- On-cluster function builds currently fail for Quarkus and Golang runtimes. They work correctly for Node, Typescript, Python, and Springboot runtimes.

#### Additional resources for OpenShift Container Platform

**[Source-to-Image](https://docs.openshift.com/container-platform/latest/openshift_images/using_images/using-s21-images.html#using-s21-images)** 

# <span id="page-25-0"></span>1.18. RED HAT OPENSHIFT SERVERLESS 1.22.0

OpenShift Serverless 1.22.0 is now available. New features, updates, and known issues that pertain to OpenShift Serverless on OpenShift Container Platform are included in the following notes.

#### <span id="page-25-1"></span>1.18.1. New features

- OpenShift Serverless now uses Knative Serving 1.1.
- OpenShift Serverless now uses Knative Eventing 1.1.
- OpenShift Serverless now uses Kourier 1.1.
- OpenShift Serverless now uses Knative (**kn**) CLI 1.1.
- OpenShift Serverless now uses Knative Kafka 1.1.
- The **kn func** CLI plugin now uses **func** 0.23.
- **Init containers support for Knative services is now available as a Technology Preview.**
- Persistent volume claim (PVC) support for Knative services is now available as a Technology Preview.
- The **knative-serving**, **knative-serving-ingress**, **knative-eventing** and **knative-kafka** system namespaces now have the **knative.openshift.io/part-of: "openshift-serverless"** label by default.
- The Knative Eventing Kafka Broker/Triggerdashboard has been added, which allows visualizing Kafka broker and trigger metrics in the web console.
- The Knative Eventing KafkaSinkdashboard has been added, which allows visualizing KafkaSink metrics in the web console.
- The Knative Eventing Broker/Triggerdashboard is now called Knative Eventing Channelbased Broker/Trigger.
- The **knative.openshift.io/part-of: "openshift-serverless"** label has substituted the **knative.openshift.io/system-namespace** label.
- Naming style in Knative Serving YAML configuration files changed from camel case (**ExampleName**) to hyphen style (**example-name**). Beginning with this release, use the hyphen style notation when creating or editing Knative Serving YAML configuration files.

### <span id="page-26-0"></span>1.18.2. Known issues

The Federal Information Processing Standards (FIPS) mode is disabled for Kafka broker, Kafka source, and Kafka sink.

# <span id="page-26-1"></span>1.19. RED HAT OPENSHIFT SERVERLESS 1.21.0

OpenShift Serverless 1.21.0 is now available. New features, updates, and known issues that pertain to OpenShift Serverless on OpenShift Container Platform are included in the following notes.

### <span id="page-26-2"></span>1.19.1. New features

- OpenShift Serverless now uses Knative Serving 1.0
- OpenShift Serverless now uses Knative Eventing 1.0.
- OpenShift Serverless now uses Kourier 1.0.
- OpenShift Serverless now uses Knative (**kn**) CLI 1.0.
- OpenShift Serverless now uses Knative Kafka 1.0.
- The **kn func** CLI plugin now uses **func** 0.21.
- The Kafka sink is now available as a Technology Preview.
- The Knative open source project has begun to deprecate camel-cased configuration keys in favor of using kebab-cased keys consistently. As a result, the **defaultExternalScheme** key, previously mentioned in the OpenShift Serverless 1.18.0 release notes, is now deprecated and replaced by the **default-external-scheme** key. Usage instructions for the key remain the same.

### <span id="page-26-3"></span>1.19.2. Fixed issues

In OpenShift Serverless 1.20.0, there was an event delivery issue affecting the use of **kn event send** to send events to a service. This issue is now fixed.

- In OpenShift Serverless 1.20.0 (**func** 0.20), TypeScript functions created with the **http** template failed to deploy on the cluster. This issue is now fixed.
- In OpenShift Serverless 1.20.0 (**func** 0.20), deploying a function using the **gcr.io** registry failed with an error. This issue is now fixed.
- In OpenShift Serverless 1.20.0 (**func** 0.20), creating a Springboot function project directory with the **kn func create** command and then running the **kn func build** command failed with an error message. This issue is now fixed.
- In OpenShift Serverless 1.19.0 (**func** 0.19), some runtimes were unable to build a function by using podman. This issue is now fixed.

### <span id="page-27-0"></span>1.19.3. Known issues

Currently, the domain mapping controller cannot process the URI of a broker, which contains a path that is currently not supported.

This means that, if you want to use a **DomainMapping** custom resource (CR) to map a custom domain to a broker, you must configure the **DomainMapping** CR with the broker's ingress service, and append the exact path of the broker to the custom domain:

### Example **DomainMapping** CR

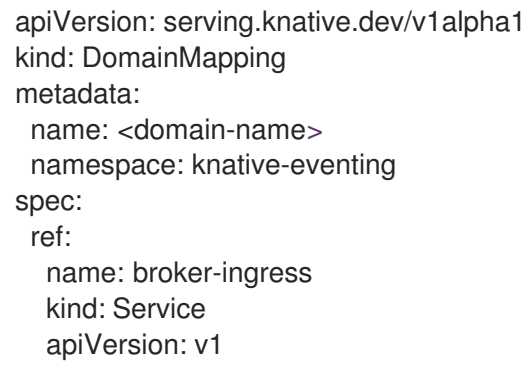

The URI for the broker is then **<domain-name>/<br/>broker-namespace>/<br/>broker-name>.** 

# <span id="page-27-1"></span>1.20. RED HAT OPENSHIFT SERVERLESS 1.20.0

OpenShift Serverless 1.20.0 is now available. New features, updates, and known issues that pertain to OpenShift Serverless on OpenShift Container Platform are included in the following notes.

### <span id="page-27-2"></span>1.20.1. New features

- OpenShift Serverless now uses Knative Serving 0.26.
- OpenShift Serverless now uses Knative Eventing 0.26.
- OpenShift Serverless now uses Kourier 0.26.
- OpenShift Serverless now uses Knative (**kn**) CLI 0.26.
- OpenShift Serverless now uses Knative Kafka 0.26.
- The **kn func** CLI plugin now uses **func** 0.20.

The Kafka broker is now available as a Technology Preview.

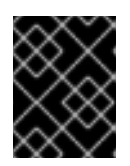

### IMPORTANT

The Kafka broker, which is currently in Technology Preview, is not supported on FIPS.

- The **kn event** plugin is now available as a Technology Preview.
- The **--min-scale** and **--max-scale** flags for the **kn service create** command have been deprecated. Use the **--scale-min** and **--scale-max** flags instead.

### <span id="page-28-0"></span>1.20.2. Known issues

OpenShift Serverless deploys Knative services with a default address that uses HTTPS. When sending an event to a resource inside the cluster, the sender does not have the cluster certificate authority (CA) configured. This causes event delivery to fail, unless the cluster uses globally accepted certificates.

For example, an event delivery to a publicly accessible address works:

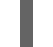

\$ kn event send --to-url https://ce-api.foo.example.com/

On the other hand, this delivery fails if the service uses a public address with an HTTPS certificate issued by a custom CA:

\$ kn event send --to Service:serving.knative.dev/v1:event-display

Sending an event to other addressable objects, such as brokers or channels, is not affected by this issue and works as expected.

- The Kafka broker currently does not work on a cluster with Federal Information Processing Standards (FIPS) mode enabled.
- If you create a Springboot function project directory with the **kn func create** command, subsequent running of the **kn func build** command fails with this error message:

[analyzer] no stack metadata found at path '' [analyzer] ERROR: failed to : set API for buildpack 'paketo-buildpacks/ca-certificates@3.0.2': buildpack API version '0.7' is incompatible with the lifecycle

As a workaround, you can change the **builder** property to **gcr.io/paketobuildpacks/builder:base** in the function configuration file **func.yaml**.

Deploying a function using the **gcr.io** registry fails with this error message:

Error: failed to get credentials: failed to verify credentials: status code: 404

As a workaround, use a different registry than **gcr.io**, such as **quay.io** or **docker.io**.

TypeScript functions created with the **http** template fail to deploy on the cluster. As a workaround, in the **func.yaml** file, replace the following section:

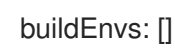

with this:

buildEnvs: - name: BP\_NODE\_RUN\_SCRIPTS value: build

In **func** version 0.20, some runtimes might be unable to build a function by using podman. You might see an error message similar to the following:

ERROR: failed to image: error during connect: Get "http://%2Fvar%2Frun%2Fdocker.sock/v1.40/info": EOF

- The following workaround exists for this issue:
	- a. Update the podman service by adding **--time=0** to the service **ExecStart** definition:

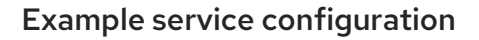

ExecStart=/usr/bin/podman \$LOGGING system service --time=0

b. Restart the podman service by running the following commands:

\$ systemctl --user daemon-reload

\$ systemctl restart --user podman.socket

Alternatively, you can expose the podman API by using TCP:

\$ podman system service --time=0 tcp:127.0.0.1:5534 & export DOCKER\_HOST=tcp://127.0.0.1:5534

# <span id="page-29-0"></span>1.21. RED HAT OPENSHIFT SERVERLESS 1.19.0

OpenShift Serverless 1.19.0 is now available. New features, updates, and known issues that pertain to OpenShift Serverless on OpenShift Container Platform are included in the following notes.

### <span id="page-29-1"></span>1.21.1. New features

- OpenShift Serverless now uses Knative Serving 0.25.
- OpenShift Serverless now uses Knative Eventing 0.25.
- OpenShift Serverless now uses Kourier 0.25.
- OpenShift Serverless now uses Knative (**kn**) CLI 0.25.
- OpenShift Serverless now uses Knative Kafka 0.25.
- The **kn func** CLI plugin now uses **func** 0.19.
- The **KafkaBinding** API is deprecated in OpenShift Serverless 1.19.0 and will be removed in a future release.

HTTPS redirection is now supported and can be configured either globally for a cluster or per each Knative service.

### <span id="page-30-0"></span>1.21.2. Fixed issues

In previous releases, the Kafka channel dispatcher waited only for the local commit to succeed before responding, which might have caused lost events in the case of an Apache Kafka node failure. The Kafka channel dispatcher now waits for all in-sync replicas to commit before responding.

### <span id="page-30-1"></span>1.21.3. Known issues

**In func** version 0.19, some runtimes might be unable to build a function by using podman. You might see an error message similar to the following:

ERROR: failed to image: error during connect: Get "http://%2Fvar%2Frun%2Fdocker.sock/v1.40/info": EOF

- The following workaround exists for this issue:
	- a. Update the podman service by adding **--time=0** to the service **ExecStart** definition:

### Example service configuration

ExecStart=/usr/bin/podman \$LOGGING system service --time=0

b. Restart the podman service by running the following commands:

\$ systemctl --user daemon-reload

\$ systemctl restart --user podman.socket

Alternatively, you can expose the podman API by using TCP:

\$ podman system service --time=0 tcp:127.0.0.1:5534 & export DOCKER\_HOST=tcp://127.0.0.1:5534

# <span id="page-30-2"></span>1.22. RED HAT OPENSHIFT SERVERLESS 1.18.0

OpenShift Serverless 1.18.0 is now available. New features, updates, and known issues that pertain to OpenShift Serverless on OpenShift Container Platform are included in the following notes.

### <span id="page-30-3"></span>1.22.1. New features

- OpenShift Serverless now uses Knative Serving 0.24.0.
- OpenShift Serverless now uses Knative Eventing 0.24.0.
- OpenShift Serverless now uses Kourier 0.24.0.
- OpenShift Serverless now uses Knative (**kn**) CLI 0.24.0.
- OpenShift Serverless now uses Knative Kafka 0.24.7.
- The **kn func** CLI plugin now uses **func** 0.18.0.
- In the upcoming OpenShift Serverless 1.19.0 release, the URL scheme of external routes will default to HTTPS for enhanced security.

If you do not want this change to apply for your workloads, you can override the default setting before upgrading to 1.19.0, by adding the following YAML to your **KnativeServing** custom resource (CR):

```
...
spec:
 config:
  network:
   defaultExternalScheme: "http"
...
```
If you want the change to apply in 1.18.0 already, add the following YAML:

```
...
spec:
 config:
  network:
   defaultExternalScheme: "https"
...
```
In the upcoming OpenShift Serverless 1.19.0 release, the default service type by which the Kourier Gateway is exposed will be **ClusterIP** and not **LoadBalancer**.

If you do not want this change to apply to your workloads, you can override the default setting before upgrading to 1.19.0, by adding the following YAML to your **KnativeServing** custom resource (CR):

```
...
spec:
 ingress:
  kourier:
    service-type: LoadBalancer
...
```
- You can now use **emptyDir** volumes with OpenShift Serverless. See the OpenShift Serverless documentation about Knative Serving for details.
- Rust templates are now available when you create a function using **kn func**.

### <span id="page-31-0"></span>1.22.2. Fixed issues

- The prior 1.4 version of Camel-K was not compatible with OpenShift Serverless 1.17.0. The issue in Camel-K has been fixed, and Camel-K version 1.4.1 can be used with OpenShift Serverless 1.17.0.
- Previously, if you created a new subscription for a Kafka channel, or a new Kafka source, a delay was possible in the Kafka data plane becoming ready to dispatch messages after the newly created subscription or sink reported a ready status. As a result, messages that were sent during the time when the data plane was not reporting a ready status, might not have been delivered to the subscriber or sink.

In OpenShift Serverless 1.18.0, the issue is fixed and the initial messages are no longer lost. For more information about the issue, see [Knowledgebase](https://access.redhat.com/articles/6343981) Article #6343981.

### <span id="page-32-0"></span>1.22.3. Known issues

Older versions of the Knative **kn** CLI might use older versions of the Knative Serving and Knative Eventing APIs. For example, version 0.23.2 of the **kn** CLI uses the **v1alpha1** API version. On the other hand, newer releases of OpenShift Serverless might no longer support older API versions. For example, OpenShift Serverless 1.18.0 no longer supports version **v1alpha1** of the **kafkasources.sources.knative.dev** API.

Consequently, using an older version of the Knative **kn** CLI with a newer OpenShift Serverless might produce an error because the **kn** cannot find the outdated API. For example, version 0.23.2 of the **kn** CLI does not work with OpenShift Serverless 1.18.0.

To avoid issues, use the latest **kn** CLI version available for your OpenShift Serverless release. For OpenShift Serverless 1.18.0, use Knative **kn** CLI 0.24.0.

# CHAPTER 2. OPENSHIFT SERVERLESS OVERVIEW

<span id="page-33-2"></span><span id="page-33-0"></span>OpenShift Serverless provides Kubernetes native building blocks that enable developers to create and deploy serverless, event-driven applications on OpenShift Container Platform. OpenShift Serverless is based on the open source [Knative](https://knative.dev/docs/) project, which provides portability and consistency for hybrid and multi-cloud environments by enabling an enterprise-grade serverless platform.

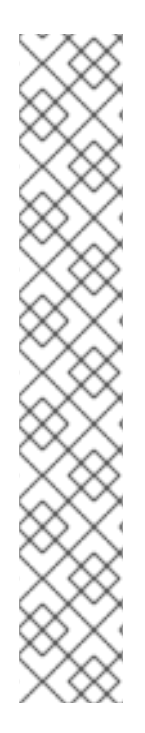

# **NOTE**

Because OpenShift Serverless releases on a different cadence from OpenShift Container Platform, the OpenShift Serverless documentation is now available as separate documentation sets for each minor version of the product.

The OpenShift Serverless documentation is available at <https://docs.openshift.com/serverless/>.

Documentation for specific versions is available using the version selector dropdown, or directly by adding the version to the URL, for example, [https://docs.openshift.com/serverless/1.28.](https://docs.openshift.com/serverless/1.28)

In addition, the OpenShift Serverless documentation is also available on the Red Hat Portal at [https://access.redhat.com/documentation/en](https://access.redhat.com/documentation/en-us/red_hat_openshift_serverless/)us/red\_hat\_openshift\_serverless/.

For additional information about the OpenShift Serverless life cycle and supported platforms, refer to the [Platform](https://access.redhat.com/support/policy/updates/openshift#ossrvless) Life Cycle Policy .

# <span id="page-33-1"></span>2.1. ADDITIONAL RESOURCES

- Extending the [Kubernetes](https://docs.openshift.com/container-platform/latest/operators/understanding/crds/crd-extending-api-with-crds.html#crd-extending-api-with-crds) API with custom resource definitions
- Managing resources from custom resource [definitions](https://docs.openshift.com/container-platform/latest/operators/understanding/crds/crd-managing-resources-from-crds.html#crd-managing-resources-from-crds)
- What is [serverless?](https://www.redhat.com/en/topics/cloud-native-apps/what-is-serverless)

# CHAPTER 3. KNATIVE SERVING

<span id="page-34-0"></span>Knative Serving supports developers who want to create, deploy, and manage [cloud-native](https://www.redhat.com/en/topics/cloud-native-apps) applications. It provides a set of objects as Kubernetes custom resource definitions (CRDs) that define and control the behavior of serverless workloads on an OpenShift Container Platform cluster.

Developers use these CRDs to create custom resource (CR) instances that can be used as building blocks to address complex use cases. For example:

- Rapidly deploying serverless containers.
- Automatically scaling pods.

# <span id="page-34-1"></span>3.1. KNATIVE SERVING RESOURCES

#### Service

The **service.serving.knative.dev** CRD automatically manages the life cycle of your workload to ensure that the application is deployed and reachable through the network. It creates a route, a configuration, and a new revision for each change to a user created service, or custom resource. Most developer interactions in Knative are carried out by modifying services.

#### Revision

The **revision.serving.knative.dev** CRD is a point-in-time snapshot of the code and configuration for each modification made to the workload. Revisions are immutable objects and can be retained for as long as necessary.

#### Route

The **route.serving.knative.dev** CRD maps a network endpoint to one or more revisions. You can manage the traffic in several ways, including fractional traffic and named routes.

### Configuration

The **configuration.serving.knative.dev** CRD maintains the desired state for your deployment. It provides a clean separation between code and configuration. Modifying a configuration creates a new revision.

# CHAPTER 4. KNATIVE EVENTING

<span id="page-35-0"></span>Knative Eventing on OpenShift Container Platform enables developers to use an event-driven architecture with serverless applications. An [event-driven](https://www.redhat.com/en/topics/integration/what-is-event-driven-architecture) architecture is based on the concept of decoupled relationships between event producers and event consumers.

Event producers create events, and event *sinks*, or consumers, receive events. Knative Eventing uses standard HTTP POST requests to send and receive events between event producers and sinks. These events conform to the CloudEvents [specifications](https://cloudevents.io), which enables creating, parsing, sending, and receiving events in any programming language.

Knative Eventing supports the following use cases:

#### Publish an event without creating a consumer

You can send events to a broker as an HTTP POST, and use binding to decouple the destination configuration from your application that produces events.

#### Consume an event without creating a publisher

You can use a trigger to consume events from a broker based on event attributes. The application receives events as an HTTP POST.

To enable delivery to multiple types of sinks, Knative Eventing defines the following generic interfaces that can be implemented by multiple Kubernetes resources:

#### Addressable resources

Able to receive and acknowledge an event delivered over HTTP to an address defined in the **status.address.url** field of the event. The Kubernetes **Service** resource also satisfies the addressable interface.

#### Callable resources

Able to receive an event delivered over HTTP and transform it, returning **0** or **1** new events in the HTTP response payload. These returned events may be further processed in the same way that events from an external event source are processed.

# <span id="page-35-1"></span>4.1. USING THE KNATIVE BROKER FOR APACHE KAFKA

The Knative broker implementation for Apache Kafka provides integration options for you to use supported versions of the Apache Kafka message streaming platform with OpenShift Serverless. Kafka provides options for event source, channel, broker, and event sink capabilities.

Knative broker for Apache Kafka provides additional options, such as:

- $\bullet$  Kafka source
- Kafka channel
- Kafka broker
- $\bullet$  Kafka sink

# <span id="page-35-2"></span>4.2. ADDITIONAL RESOURCES

- **•** Installing the **[KnativeKafka](https://access.redhat.com/documentation/en-us/red_hat_openshift_serverless/1.33/html-single/installing_openshift_serverless/#serverless-install-kafka-odc_installing-knative-eventing)** custom resource.
- Red Hat AMQ Streams [documentation](https://access.redhat.com/documentation/en-us/red_hat_amq/7.6/html/amq_streams_on_openshift_overview/kafka-concepts_str#kafka-concepts-key_str)
- Red Hat AMQ Streams TLS and SASL on Apache Kafka [documentation](https://access.redhat.com/documentation/en-us/red_hat_amq/7.6/html-single/using_amq_streams_on_rhel/index#assembly-kafka-encryption-and-authentication-str)
- Event [delivery](https://access.redhat.com/documentation/en-us/red_hat_openshift_serverless/1.33/html-single/eventing/#serverless-event-delivery)

# <span id="page-37-0"></span>CHAPTER 5. ABOUT OPENSHIFT SERVERLESS FUNCTIONS

OpenShift Serverless Functions enables developers to create and deploy stateless, event-driven functions as a Knative service on OpenShift Container Platform. The **kn func** CLI is provided as a plugin for the Knative **kn** CLI. You can use the **kn func** CLI to create, build, and deploy the container image as a Knative service on the cluster.

# <span id="page-37-1"></span>5.1. INCLUDED RUNTIMES

OpenShift Serverless Functions provides templates that can be used to create basic functions for the following runtimes:

- **•** [Quarkus](https://access.redhat.com/documentation/en-us/red_hat_openshift_serverless/1.33/html-single/functions/#serverless-developing-quarkus-functions)
- [Node.js](https://access.redhat.com/documentation/en-us/red_hat_openshift_serverless/1.33/html-single/functions/#serverless-developing-nodejs-functions)
- **[TypeScript](https://access.redhat.com/documentation/en-us/red_hat_openshift_serverless/1.33/html-single/functions/#serverless-developing-typescript-functions)**

# <span id="page-37-2"></span>5.2. NEXT STEPS

**•** Getting started with [functions.](https://access.redhat.com/documentation/en-us/red_hat_openshift_serverless/1.33/html-single/functions/#serverless-functions-getting-started)

# CHAPTER 6. OPENSHIFT SERVERLESS SUPPORT

<span id="page-38-0"></span>If you experience difficulty with a procedure described in this documentation, visit the Red Hat Customer Portal at <http://access.redhat.com>. You can use the Red Hat Customer Portal to search or browse through the Red Hat Knowledgebase of technical support articles about Red Hat products. You can also submit a support case to Red Hat Global Support Services (GSS), or access other product documentation.

If you have a suggestion for improving this guide or have found an error, you can submit a Jira [issue](https://issues.redhat.com/secure/CreateIssueDetails!init.jspa?pid=12332330&summary=Documentation_issue&issuetype=1&components=12367614&priority=10200&versions=12385624) for the most relevant documentation component. Provide specific details, such as the section number, guide name, and OpenShift Serverless version so we can easily locate the content.

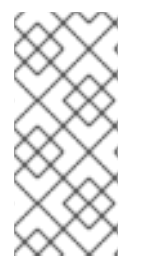

### **NOTE**

The following section on defining cluster size requirements applies to these distributions:

- OpenShift Container Platform
- OpenShift Dedicated

# <span id="page-38-1"></span>6.1. ABOUT THE RED HAT KNOWLEDGEBASE

The Red Hat [Knowledgebase](https://access.redhat.com/knowledgebase) provides rich content aimed at helping you make the most of Red Hat's products and technologies. The Red Hat Knowledgebase consists of articles, product documentation, and videos outlining best practices on installing, configuring, and using Red Hat products. In addition, you can search for solutions to known issues, each providing concise root cause descriptions and remedial steps.

# <span id="page-38-2"></span>6.2. SEARCHING THE RED HAT KNOWLEDGEBASE

In the event of an OpenShift Container Platform issue, you can perform an initial search to determine if a solution already exists within the Red Hat Knowledgebase.

### **Prerequisites**

You have a Red Hat Customer Portal account.

### Procedure

- 1. Log in to the Red Hat [Customer](http://access.redhat.com) Portal .
- 2. In the main Red Hat Customer Portal search field, input keywords and strings relating to the problem, including:
	- OpenShift Container Platform components (such as etcd)
	- Related procedure (such as installation)
	- Warnings, error messages, and other outputs related to explicit failures
- 3. Click Search.
- 4. Select the OpenShift Container Platform product filter.
- 5. Select the Knowledgebase content type filter.

# <span id="page-39-0"></span>6.3. SUBMITTING A SUPPORT CASE

#### **Prerequisites**

- You have access to the cluster as a user with the **cluster-admin** role.
- You have installed the OpenShift CLI (**oc**).
- You have a Red Hat Customer Portal account.
- You have a Red Hat standard or premium Subscription.

#### Procedure

- 1. Log in to the Red Hat [Customer](http://access.redhat.com) Portal and select SUPPORT CASES → Open a case.
- 2. Select the appropriate category for your issue (such as Defect / Bug), product (OpenShift Container Platform), and product version if this is not already autofilled).
- 3. Review the list of suggested Red Hat Knowledgebase solutions for a potential match against the problem that is being reported. If the suggested articles do not address the issue, click Continue.
- 4. Enter a concise but descriptive problem summary and further details about the symptoms being experienced, as well as your expectations.
- 5. Review the updated list of suggested Red Hat Knowledgebase solutions for a potential match against the problem that is being reported. The list is refined as you provide more information during the case creation process. If the suggested articles do not address the issue, click Continue.
- 6. Ensure that the account information presented is as expected, and if not, amend accordingly.
- 7. Check that the autofilled OpenShift Container Platform Cluster ID is correct. If it is not, manually obtain your cluster ID.
	- To manually obtain your cluster ID using the OpenShift Container Platform web console:
		- a. Navigate to Home → Dashboards → Overview.
		- b. Find the value in the Cluster ID field of the Details section.
	- Alternatively, it is possible to open a new support case through the OpenShift Container Platform web console and have your cluster ID autofilled.
		- a. From the toolbar, navigate to (?) Help  $\rightarrow$  Open Support Case.
		- b. The Cluster ID value is autofilled.
	- To obtain your cluster ID using the OpenShift CLI (**oc**), run the following command:

\$ oc get clusterversion -o jsonpath='{.items[].spec.clusterID}{"\n"}'

- 8. Complete the following questions where prompted and then click Continue:
	- Where are you experiencing the behavior? What environment?
- When does the behavior occur? Frequency? Repeatedly? At certain times?
- What information can you provide around time-frames and the business impact?
- 9. Upload relevant diagnostic data files and click Continue.

It is recommended to include data gathered using the **oc adm must-gather** command as a starting point, plus any issue specific data that is not collected by that command.

- 1. Input relevant case management details and click Continue.
- 2. Preview the case details and click Submit.

# <span id="page-40-0"></span>6.4. GATHERING DIAGNOSTIC INFORMATION FOR SUPPORT

When you open a support case, it is helpful to provide debugging information about your cluster to Red Hat Support. The **must-gather**tool enables you to collect diagnostic information about your OpenShift Container Platform cluster, including data related to OpenShift Serverless. For prompt support, supply diagnostic information for both OpenShift Container Platform and OpenShift Serverless.

### <span id="page-40-1"></span>6.4.1. About the must-gather tool

The **oc adm must-gather** CLI command collects the information from your cluster that is most likely needed for debugging issues, including:

- Resource definitions
- **•** Service logs

By default, the **oc adm must-gather** command uses the default plugin image and writes into **./mustgather.local**.

Alternatively, you can collect specific information by running the command with the appropriate arguments as described in the following sections:

To collect data related to one or more specific features, use the **--image** argument with an image, as listed in a following section. For example:

\$ oc adm must-gather --image=registry.redhat.io/container-native-virtualization/cnv-mustgather-rhel8:v4.13.0

To collect the audit logs, use the **-- /usr/bin/gather\_audit\_logs** argument, as described in a following section. For example:

When you run **oc adm must-gather**, a new pod with a random name is created in a new project on the

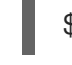

\$ oc adm must-gather -- /usr/bin/gather\_audit\_logs

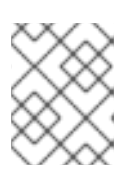

### **NOTE**

Audit logs are not collected as part of the default set of information to reduce the size of the files.

When you run **oc adm must-gather**, a new pod with a random name is created in a new project on the cluster. The data is collected on that pod and saved in a new directory that starts with **mustgather.local**. This directory is created in the current working directory.

For example:

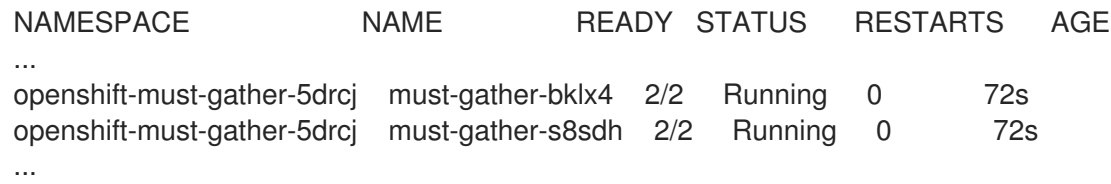

Optionally, you can run the **oc adm must-gather** command in a specific namespace by using the **--runnamespace** option.

For example:

\$ oc adm must-gather --run-namespace <namespace> --image=registry.redhat.io/container-nativevirtualization/cnv-must-gather-rhel8:v4.13.0

### <span id="page-41-0"></span>6.4.2. About collecting OpenShift Serverless data

You can use the **oc adm must-gather** CLI command to collect information about your cluster, including features and objects associated with OpenShift Serverless. To collect OpenShift Serverless data with **must-gather**, you must specify the OpenShift Serverless image and the image tag for your installed version of OpenShift Serverless.

#### Prerequisites

Install the OpenShift CLI (**oc**).

#### Procedure

Collect data by using the **oc adm must-gather** command:

\$ oc adm must-gather --image=registry.redhat.io/openshift-serverless-1/svls-must-gatherrhel8:<image\_version\_tag>

#### Example command

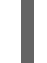

\$ oc adm must-gather --image=registry.redhat.io/openshift-serverless-1/svls-must-gatherrhel8:1.14.0